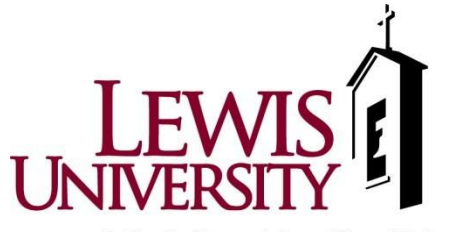

A Catholic and Lasallian University

## **How to Set Up Test Availability Exceptions for Exams on Blackboard**

\*Use this setting for students who will be taking the test on a different day/time than the rest of the class or for those who need *additional time for an exam.*

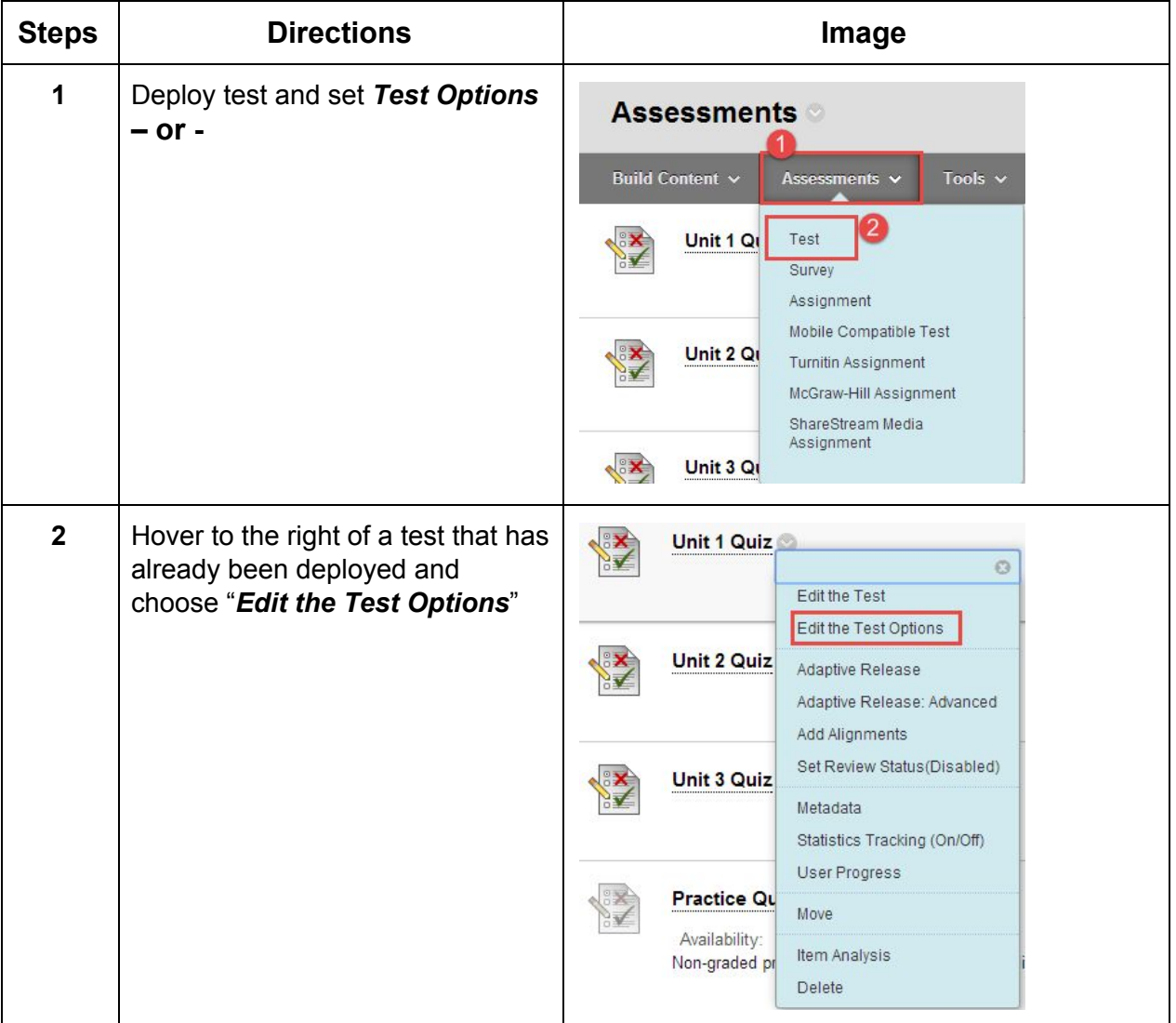

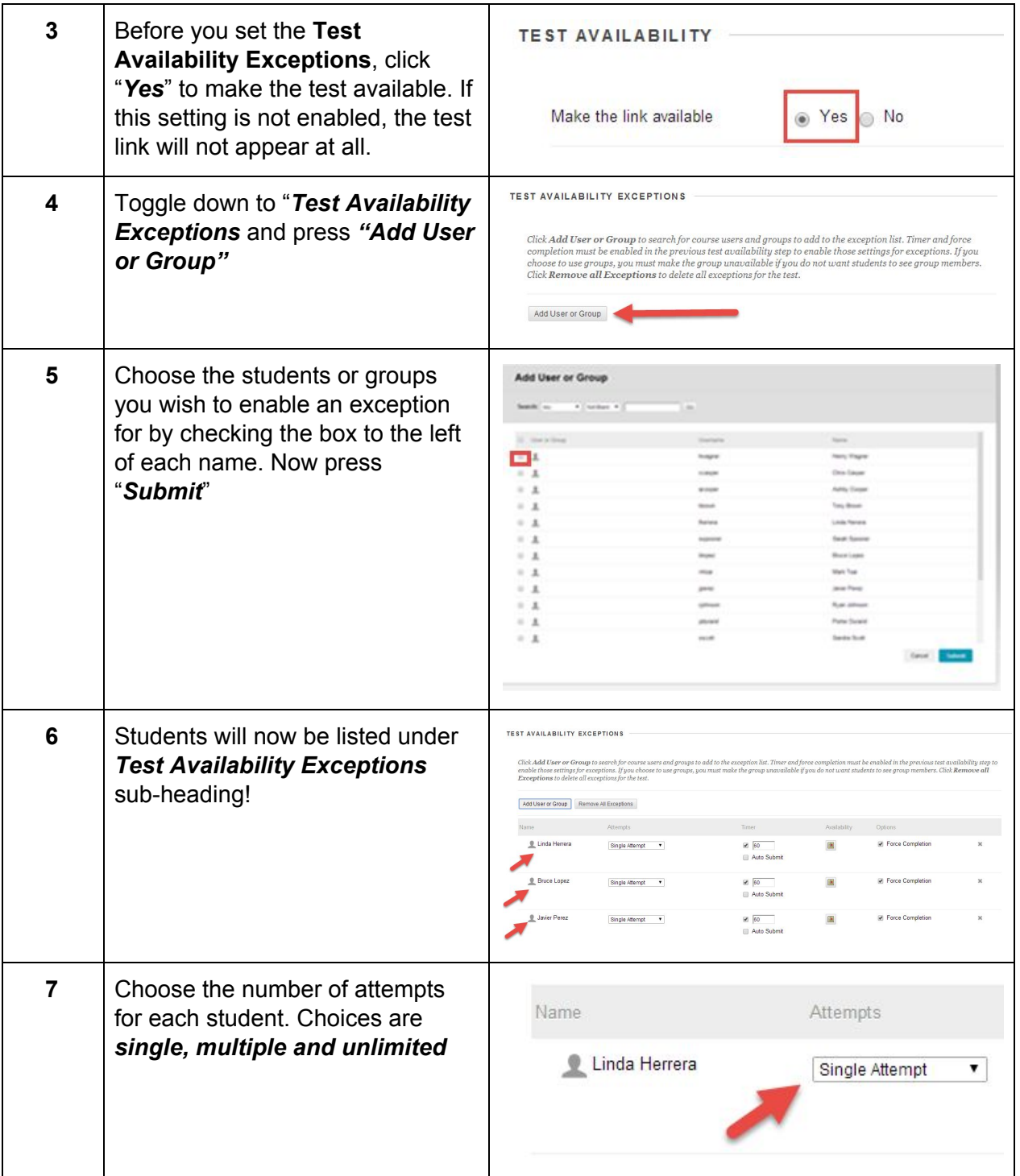

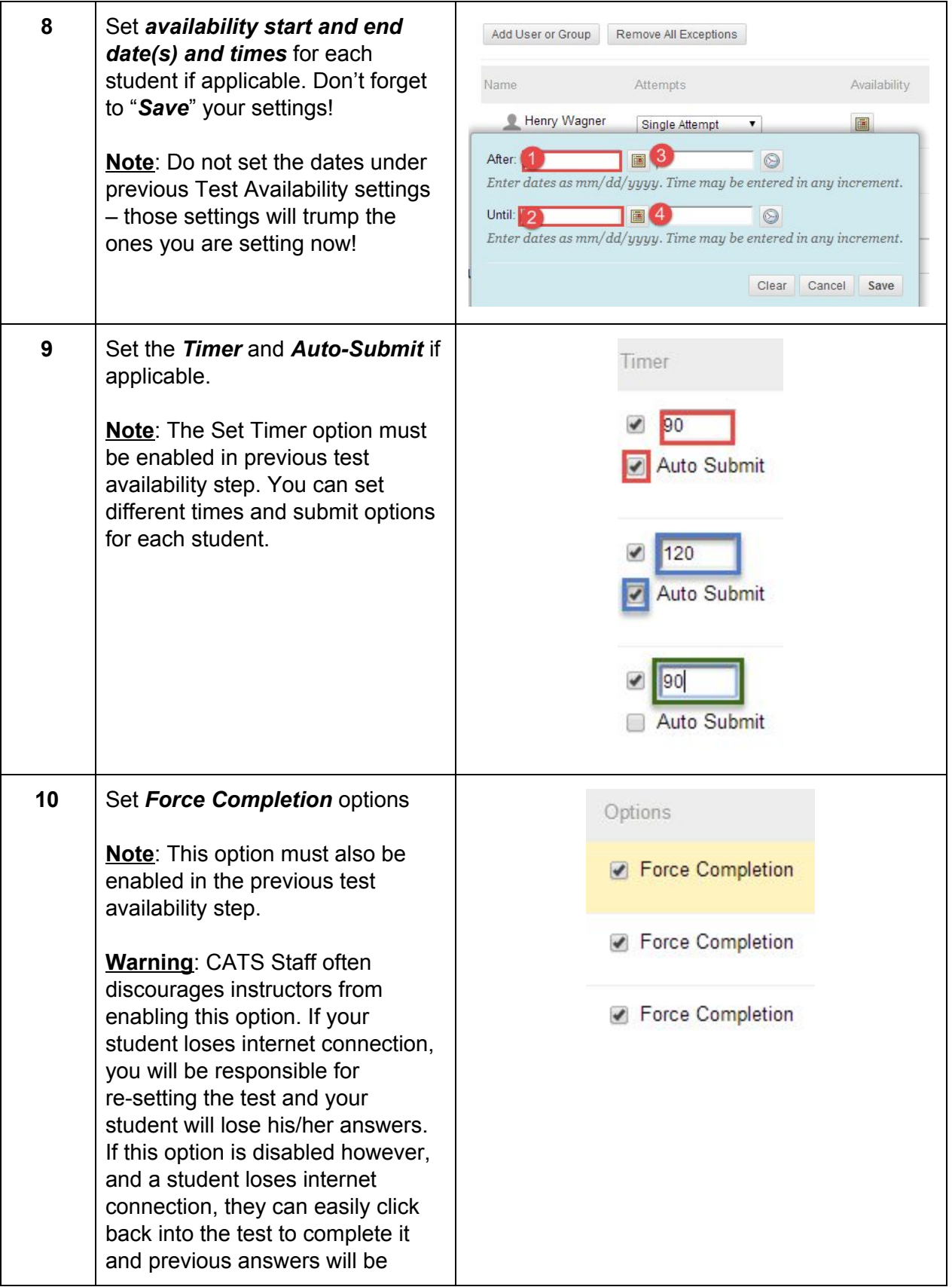

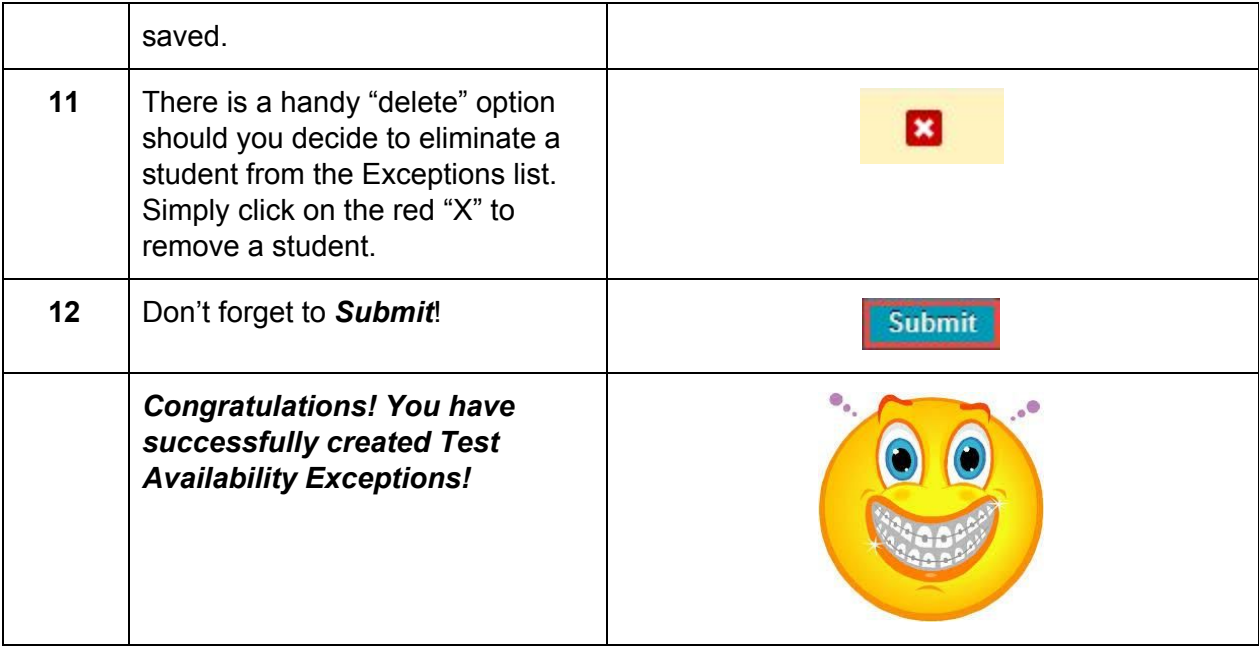